## Gradle

File | Settings | Gradle

## 위

Use this page to configure Gradle project settings.

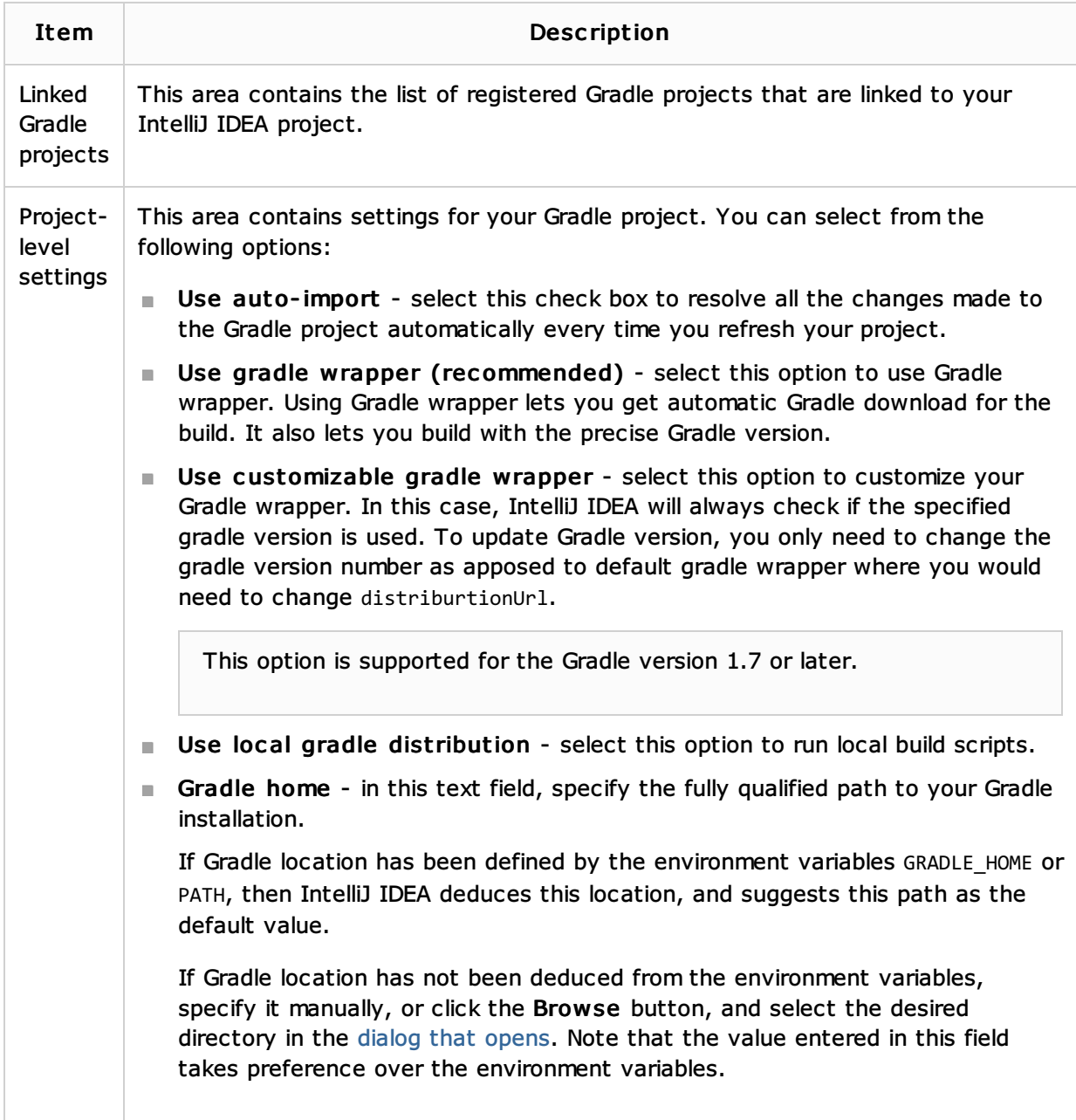

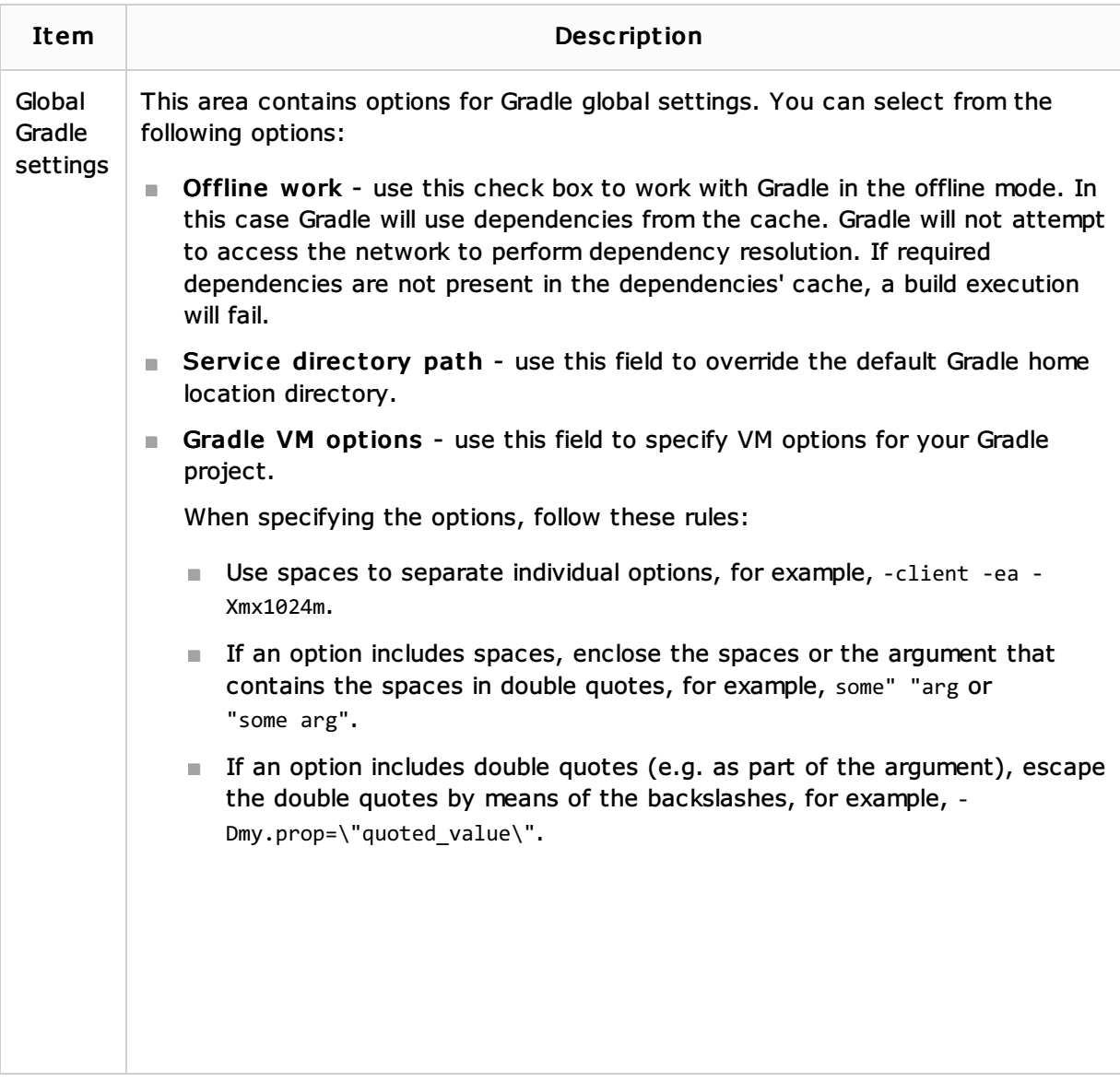

## See Also

Language and Framework-Specific Guidelines:

Creating a Gradle Project

## Web Resources:

■ Developer Community